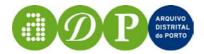

# ARQUIVO DISTRITAL DO PORTO

PROJECTO DIGITARQ

**OCR STATISTICS** 

| 1 WORKFLOW DESCRIPTION | 3 |
|------------------------|---|
| 2 PAGE LAYOUTS         | 4 |
| MODEL A                | 4 |
| MODEL C<br>MODEL E     |   |
| 3 STATISTICS           | 7 |

# 1 Workflow description

- 1. Identification of different pages layouts. Three layouts were identified: A, C, E.
- 2. Digitisation of the finding aids and OCR aplication with Omnipage Pro 12.0. The pages were segmented by columns when aplicable .
- 3. Revision and correction of the text still with Omnipage Pro 12.0
- 5. Anotation of the text already corrected apllying descriptive tags to specific segments of the text. Those tags –xml based- were intended to allow subsequent automatic importation process to EAD structure. This anotation was performed with Xmetal and Authentic tools.
- 6. The time spent in each of the previous steps was anotated by the operator in a grid specially constructed for the purpose. The time was discriminated by record and by page.

Two operators with archival background were assigned full-time to this task (7 hour work/day).

## 2 Page Layouts

### **MODEL A**

### 1 IMAGE

6

### 3 (28) LIVRO DE PRAZOS

3296 1450 --- 1700 - Ab. - 14

Enc. e em estado regular, mas com algumas fls. deterioradas Tem 483 fls. numers..

No princípio, depois de 1 fl. de guarda, encontra-se um índice dos prazos, em 6 fls.. Segue-se 1 fl. em branco.

No fim, tem 8 fls. em branco.

Os prazos deste livro, não têm sequência cronológica.

Na lombada, lê-se: " Livro lº des/ Prazos Premor / diaes de Mange / los - ".

### 4 (14) LIVRO DE PRAZOS

3294 1518 - Mi. - 27 --- 1597 - Mr. - 10

Enc. e em estado regular.

Tem as fls. numers. de 1 a 619, mas a numeração das mesmas, passa de 539 p. 560, e de 590 p. 600.

No princípio, depois de 1 fl. de guarda, encontra-se um indice dos prazos, em 7 fls. . Segue-se 1 fl. em branco.

No fim, tem 1 fl. de guarda.

Os prazos deste livro, nem sempre se seguem por ordem cronológica.

### 5 (3) LIVRO DE PRAZOS

3298 1540 - Jl. - 19 --- 1682 - Ag. - 13

Enc. e em estado regular, mas com falta de muitas fls..

Tem as fls. numers. de l a 294, faltando, ou estando reduzidas a pequenos fragmentos, aquelas a que devia corresponder a numeração, de 71 a 73, 93 a 102, 160 a 162, e 209 a 211, inclusivé. No fim, encontram-se também fragmentos de mais 40 fls..

No princípio, tem 3 fls. de guarda.

Os prazos deste livro não se seguen por ordem cronológica.

# **MODEL C**

### 1 IMAGE

|       | no de<br>Ordem                                                     | dayas extremas                                                                                                    | fðlmas                                     |                                          |        |
|-------|--------------------------------------------------------------------|----------------------------------------------------------------------------------------------------|--------------------------------------------|------------------------------------------|--------|
| 34 sę | 126<br>127<br>128<br>129<br>130<br>131<br>132<br>133<br>134<br>135 | 1881-Ab 3 1881-5 12<br>1881-S 15 1882-Ja 23<br>1882-Ja 23 1882-Mi 24<br>1882-Mi 25 1882-D 27<br>1882-D 27 1883-Mr 19<br>1883-Mr 19 1883-J1 23 | 100<br>50<br>100<br>100<br>98<br>98<br>100 | B. B. B. B. B. B. B. B. B. B. B. B. B. B | Tabela |

### **MODEL E**

### 1 IMAGE

# LIVROS DE REGISTOS 1 Livro de registos - 1843-N.-13 -- 1854-Ja.-30 - Cad. de 98 fls. numers., enc., em estado regular. 38 89 Só está escrito até fls. 92 v. O primeiro registo refere-se a José Gonçalves Amorim, da freguesia de Macieira, e o último a Manuel Pinto Ribeiro, da Póvoa. Na capa: "Escrivão Silva / Registo das Procura-ções / e mais actos praticados / fora da Nota / nº 1" 2 Livro de registos - 1857-Mi.-11 -- 1881-Ja.-7 - Cad. de 50 fls. numers., enc., em bom estado. Só está escrito até fls. 48 v. O primeiro registo refere-se a João José Carnei-ro Veloso, de Vila Nova de Famalicão, e o último a José de Almeida Torres, de Santa Cristina de Malta. **TEXTO** Na capa: "Registo / das / Procurações / e protestos de Letras / 1857 a 18 / nº 2". 3 Livro de registos - 1831-F.-9 -- 1831-Ag.-31. - Cad. de 18 fls. numers., enc., em bom estado. O primeiro registo refere-se a Ántónio Monteiro da Silva, de Vila do Conde, e o último a Carlos Alves da Silva, da mesma vila. Na capa: "Livro que / tem de servir para registo de pro / testos de Letras, e mais actos feitos / fora da notta / António José Correia / nº 3". Livro de registos - 1881-S.-9 -- 1891-Ab.-20 - Cad. de 30 fls. numers., enc., em bom estado. O primeiro registo refere-se a António Maria Pe-reira, de Vila do Conde, e o último a Bernardo José de Araújo, da mesma vila. Na capa: "Registo / Procurações, protestos / de letras, certidões de / missas e mª actos fora da nota / 3º Offº Livro nº 4".

## 3 Statistics

1. The following grid was completed by the colaborators as the work was progressing.

| Fond | OCR/Anotati<br>on | Date | Time begin | Time<br>End | Employee |
|------|-------------------|------|------------|-------------|----------|
|      |                   |      |            |             |          |
|      |                   |      |            |             |          |

2. The formula used was the following:

$$t_{conversion} = t_{ocr\_correction} + t_{anotation}$$

t=time

- 3. The universe of aplication consisted of a set of 35 finding aids reported to 35 fonds (records groups) containing different levels of description
- 4. The final results are presented in the following table:

| # ref. Finding<br>aids | Time (minuts) | # records | # pages | Time/record<br>(minutes) | Time/page<br>(minutes) |
|------------------------|---------------|-----------|---------|--------------------------|------------------------|
| 1                      | 5070          | 1828      | 234     | 2,77                     | 21,67                  |
| 2                      | 5490          | 991       | 226     | 5,54                     | 24,29                  |
| 3                      | 390           | 220       | 17      | 1,77                     | 22,94                  |
| 4                      | 1010          | 308       | 53      | 3,28                     | 19,06                  |
| 5                      | 230           | 24        | 6       | 9,58                     | 38,33                  |
| 6                      | 2640          | 185       | 80      | 14,27                    | 33,00                  |
| 7                      | 1800          | 132       | 56      | 13,64                    | 32,14                  |
| 8                      | 1420          | 126       | 55      | 11,27                    | 25,82                  |
| 9                      | 1030          | 102       | 40      | 10,10                    | 25,75                  |
| 10                     | 2460          | 507       | 113     | 4,85                     | 21,77                  |
| 11                     | 910           | 99        | 35      | 9,19                     | 26,00                  |
| 12                     | 4070          | 764       | 150     | 5,33                     | 27,13                  |
| 13                     | 690           | 116       | 46      | 5,95                     | 15,00                  |
| 14                     | 1800          | 1861      | 97      | 0,97                     | 18,56                  |
| 15                     | 1050          | 710       | 133     | 1,48                     | 7,89                   |
| 16                     | 1150          | 1078      | 116     | 1,07                     | 9,91                   |
| 17                     | 2130          | 1321      | 124     | 1,61                     | 17,18                  |

| 18     | 310    | 686    | 80    | 0,45   | 3,88   |
|--------|--------|--------|-------|--------|--------|
| 19     | 1680   | 1420   | 60    | 1,18   | 28,00  |
| 20     | 1430   | 1171   | 27    | 1,22   | 52,96  |
| 21     | 1100   | 322    | 13    | 3,42   | 84,62  |
| 22     | 885    | 122    | 9     | 7,25   | 98,33  |
| 23     | 240    | 611    | 54    | 0,39   | 4,44   |
| 24     | 120    | 631    | 81    | 0,19   | 1,48   |
| 25     | 930    | 1140   | 52    | 0,82   | 17,88  |
| 26     | 840    | 285    | 36    | 2,95   | 23,33  |
| 27     | 886    | 1382   | 25    | 0,64   | 35,44  |
| 28     | 835    | 691    | 24    | 1,21   | 34,79  |
| 29     | 350    | 1668   | 107   | 0,21   | 3,27   |
| 30     | 174    | 748    | 38    | 0,23   | 4,58   |
| 31     | 160    | 183    | 9     | 0,87   | 17,78  |
| 32     | 873    | 580    | 21    | 1,51   | 41,57  |
| 33     | 205    | 395    | 34    | 0,52   | 6,03   |
| 34     | 605    | 514    | 58    | 1,18   | 10,43  |
| 35     | 740    | 411    | 41    | 1,80   | 18,05  |
| totals | 45.703 | 23.332 | 2.350 | 128,71 | 873,32 |

- Average time spent (minutes) by page →24,95
- ➤ Average time spent (minutes) by record →3,68
- 5. The following table presents the results discriminated by OCR/correction and Anotation spent time. The % are also represented in the columns. The universe of aplication was reduced in this case to 26 finding aids representing 26 fonds (records groups).

|    | OCR/Correction |       | Anotation |       | Total<br>time |
|----|----------------|-------|-----------|-------|---------------|
|    | (minutes)      | %     | (minutes) | %     | (minutes)     |
| 1  | 1650           | 32,54 | 3420      | 67,46 | 5070          |
| 2  | 3340           | 60,84 | 2150      | 39,16 | 5490          |
| 3  | 120            | 30,77 | 270       | 69,23 | 390           |
| 4  | 360            | 35,64 | 650       | 64,36 | 1010          |
| 5  | 50             | 21,74 | 180       | 78,26 | 230           |
| 6  | 1080           | 40,91 | 1560      | 59,09 | 2640          |
| 7  | 990            | 55,00 | 810       | 45,00 | 1800          |
| 8  | 820            | 57,75 | 600       | 42,25 | 1420          |
| 9  | 450            | 43,69 | 580       | 56,31 | 1030          |
| 10 | 1320           | 53,66 | 1140      | 46,34 | 2460          |
| 11 | 400            | 43,96 | 510       | 56,04 | 910           |
| 12 | 2590           | 63,64 | 1480      | 36,36 | 4070          |
| 13 | 330            | 47,83 | 360       | 52,17 | 690           |

| 14 | 470  | 26,11 | 1330 | 73,89 | 1800 |
|----|------|-------|------|-------|------|
| 15 | 420  | 40,00 | 630  | 60,00 | 1050 |
| 16 | 200  | 17,39 | 950  | 82,61 | 1150 |
| 17 | 1020 | 47,89 | 1110 | 52,11 | 2130 |
| 18 | 100  | 32,26 | 210  | 67,74 | 310  |
| 19 | 1020 | 60,71 | 660  | 39,29 | 1680 |
| 20 | 1050 | 73,43 | 380  | 26,57 | 1430 |
| 21 | 420  | 38,18 | 680  | 61,82 | 1100 |
| 22 | 265  | 29,94 | 620  | 70,06 | 885  |
| 23 | 90   | 37,50 | 150  | 62,50 | 240  |
| 24 | 70   | 58,33 | 50   | 41,67 | 120  |
| 25 | 390  | 41,94 | 540  | 58,06 | 930  |
| 26 | 420  | 50,00 | 420  | 50,00 | 840  |

5. We can see that in 17 cases more time was spent in anotation. In 8 cases the opposite happenned as more time was spent in correction time. In one case the time spent was equal.

| 65,38 | 17 | > anotation time  |
|-------|----|-------------------|
| 30,77 | 8  | < correction time |
| 3,85  | 1  | = correction time |

The process of anotation was the more time consuming. This can be explained by the fact that is was a very detailed process in which blocks of text that might be included in a specific EAD tag, were isolated and marked with that specific tag. The tag <odd> (other descriptive data) was never used.

### Anotation example

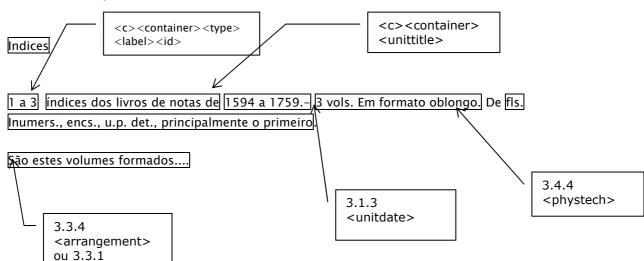

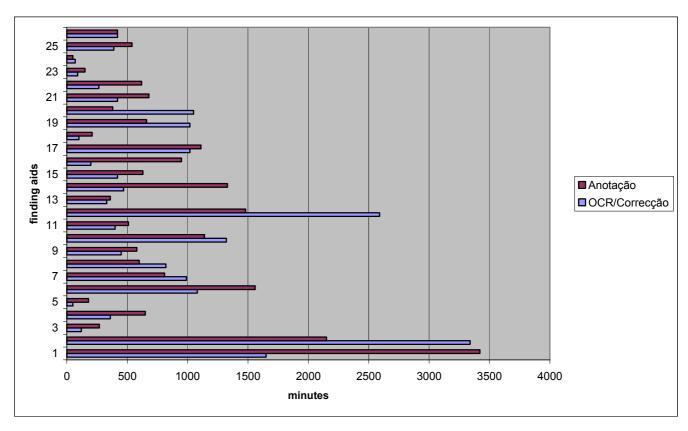

Figure 1 – Time Spent in OCR/Correction and Anotation